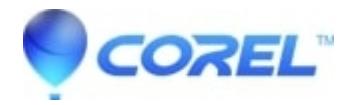

## **[Insert place holder text takes 16 seconds to be inserted slower](http://kb.parallels.com/en/128106) [than before](http://kb.parallels.com/en/128106)**

• CorelDRAW Standard

This is Operating System limitation - Use MS office trial to get dlls installed.

© 1985-2024 Corel. All rights reserved.